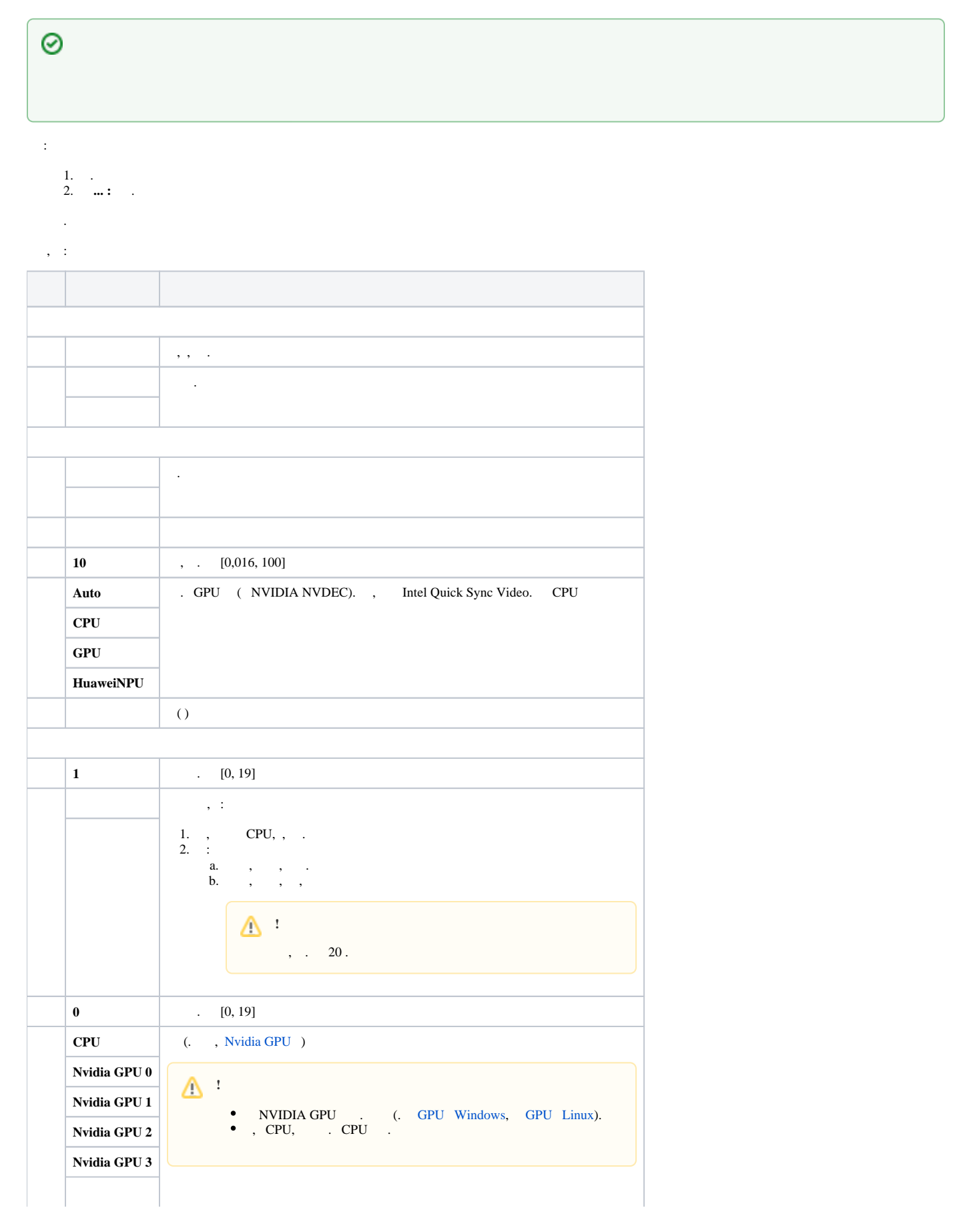

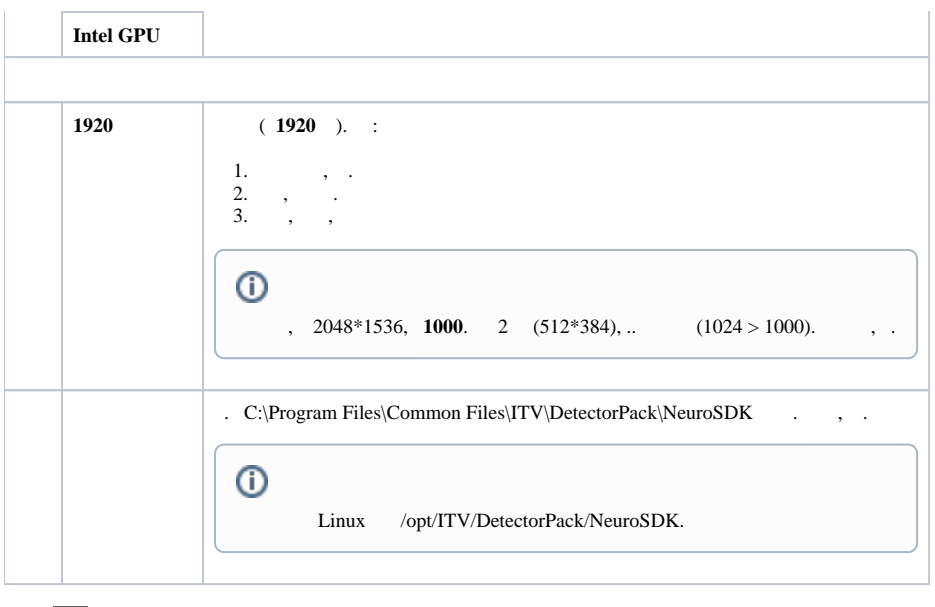

 $\times$ 

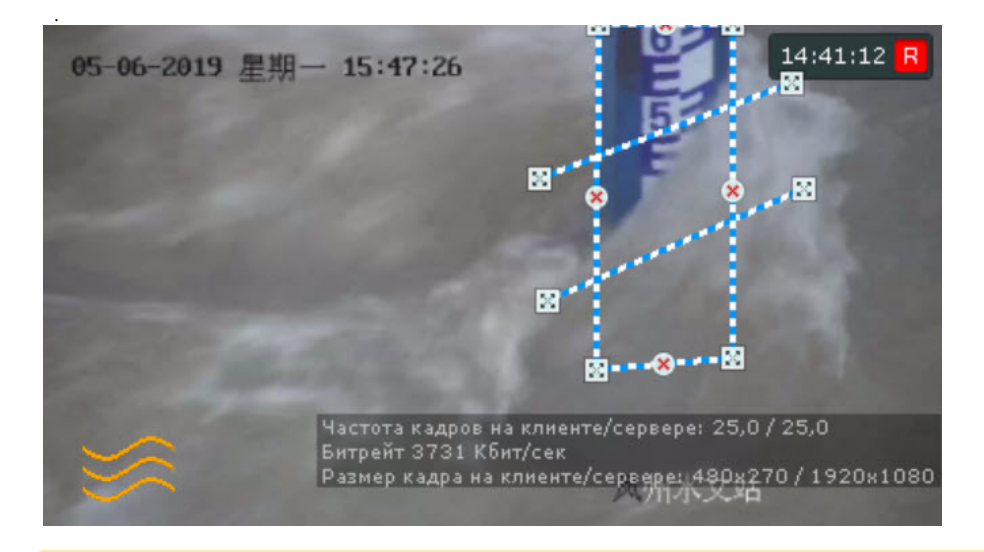

## **!**

.

## $\odot$

. , . , , . .

## a. b. , , . , , .

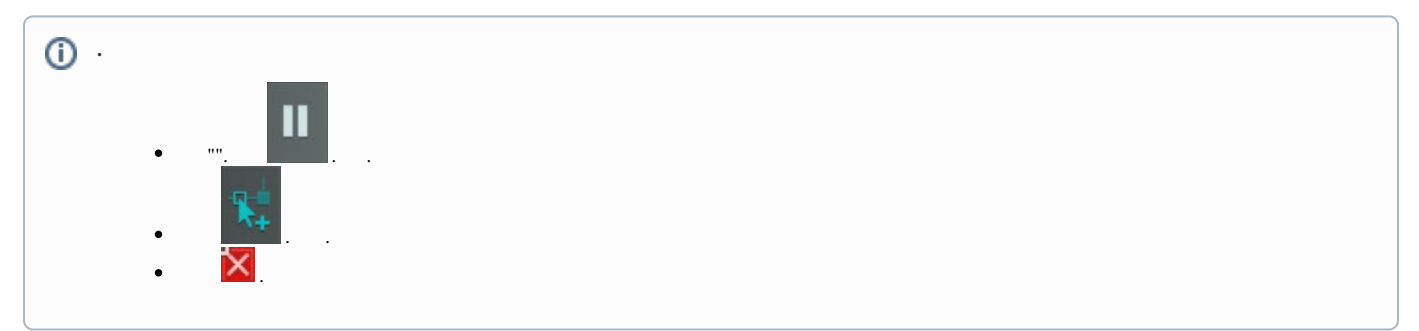

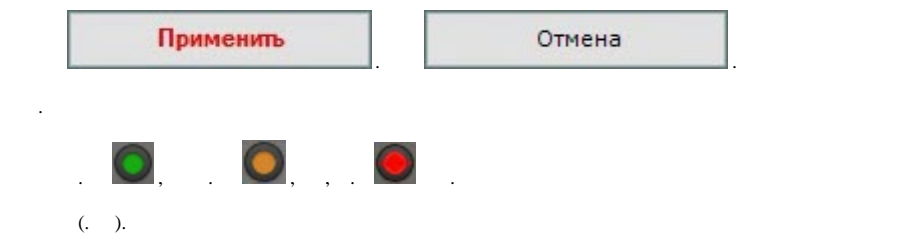